# MTEC 3175

#### Week 12 - Design Environment

Demo – Level Design 3D (ProBuilder) & Layering 2D (Parallax, Cinemachine) Lab – Integrate Assets

#### This Week's Plan

• EXP Check: ProBuilder, Cinemachine

• Demo: Prototyping, Skyboxes, Cinemachine (Maybe split in two, do half after the break?)

• Lab: Every Team Should Have Prototype Assets

# Snapping Hotkeys Cheatsheet

• V - Grab by vertex

• Ctrl while dragging - Snap position

• +/- - Change ProGrid number (half/doubling!!)

# Demo: To Unity!

(ProBuilder! Parallax! Cinemachine!)

# Free Skyboxes!

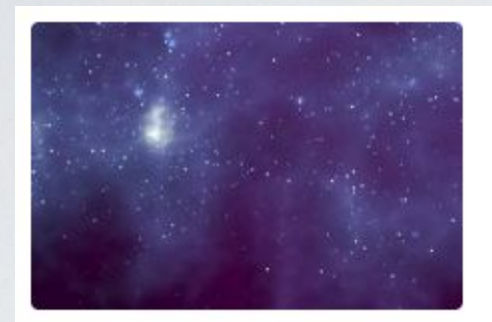

BRIGHT SHINING STAR 3 Skyboxes ★★★★★ (271) FREE

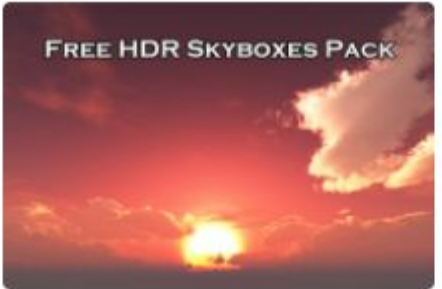

**BG STUDIO** Free HDR Skyboxes Pack ★★★★★ (3) **FREE** 

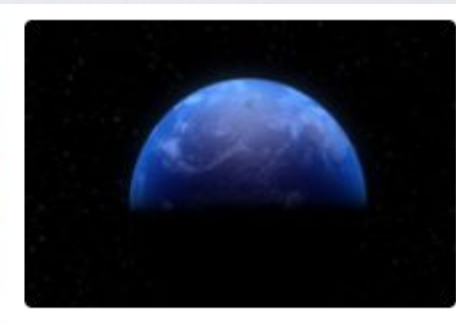

STAGIT EAST Earth & Planets skyboxes ★★★★★ (138) FREE

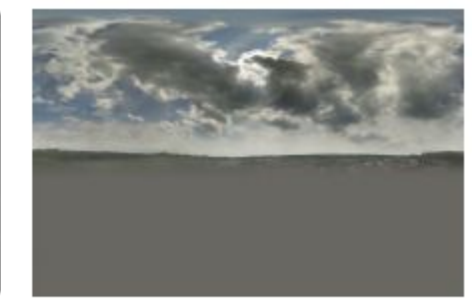

MOODWARE City Street Skyboxes Vol. 1 ★★★★★ (11) FREE

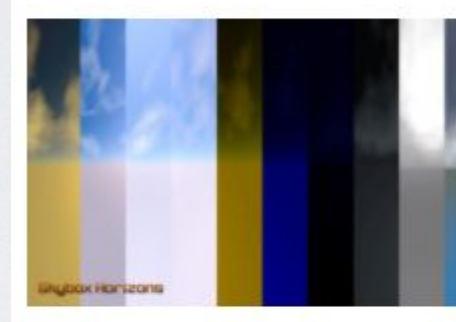

WELLO SOFT 10 Skyboxes Pack: Day - ... ★★★★★ (144) **FREE** 

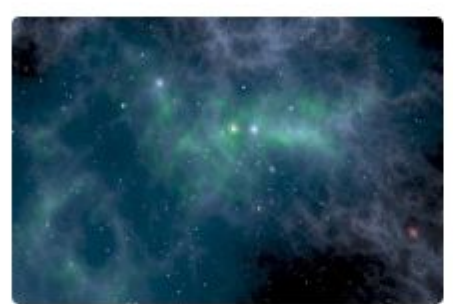

BRIGHT SHINING STAR 3 Skyboxes 2 ★★★★☆ (117) **FREE** 

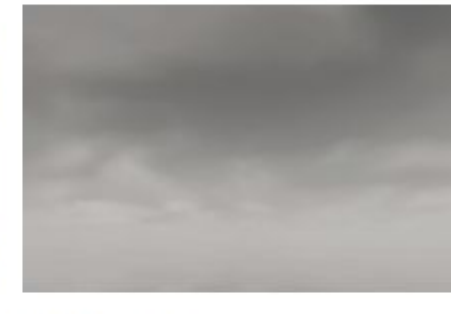

RPGWHITELOCK AllSky Free - 10 Sky / Sky... ★★★★★ (72) **FREE** 

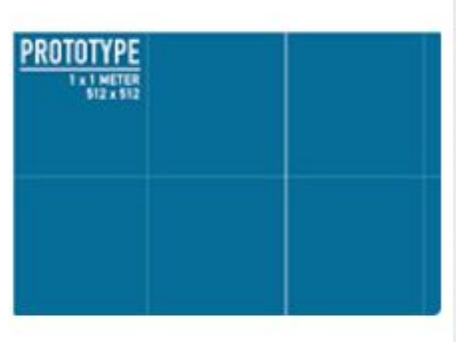

CIATHYZA **Gridbox Prototype Materials** ★★★★★ (78) **FREE** 

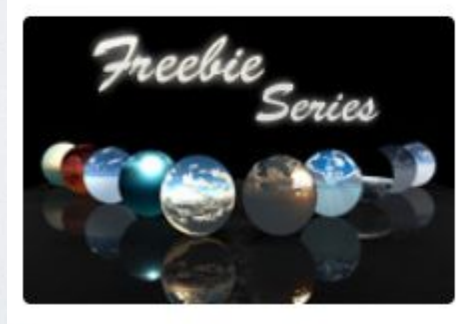

**AVIONX Skybox Series Free** ★★★★☆ (166) FREE

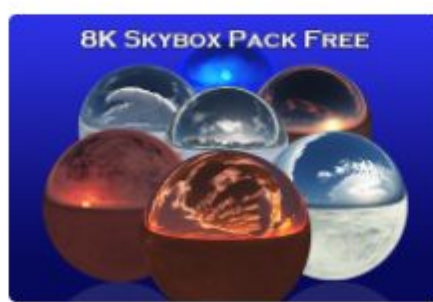

**BG STUDIO** 8K Skybox Pack Free ★★★★★ (25) **FREE** 

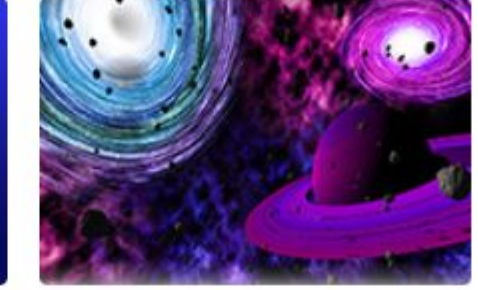

PRODIGIOUS CREATIONS Vast Outer Space ★★★★★ (154) **FREE** 

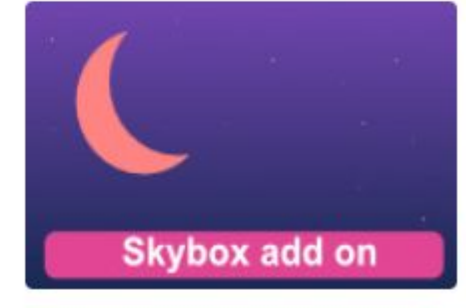

ECLYPSO Skybox add-on ★★★★★ (10) **FREE** 

# HOMEWORK CLARIFICATION

- Continue development!!
- (Recommended) Aim for a playable prototype
- (Totally Optional) Youtube Environment Design Tutorials - See OpenLab